# **AMWG** Diagnostics Framework: ADF

**Next Generation of AMWG Diagnostics** 

Justin Richling - Associate Scientist

NCAR/CGD/AMP

richling@ucar.edu

January, 2023

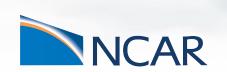

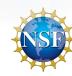

### **ADF Intro**

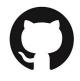

## https://github.com/NCAR/ADF

#### What is it?

Open source, community developed Python-based set of diagnostics tools aimed at replacing the old AMWG Diagnostics package (NCL-based)

Set of analysis (averaging), re-gridding, and plotting scripts

Designed to allow climatological comparison between different CAM simulations, or between CAM simulations and observational/reanalysis data

Single Test vs Baseline or Multiple Tests vs Baseline

Only for CAM output data

Initially for monthly mean data files but we are working towards different time slices

# **ADF Output**

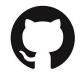

# https://github.com/NCAR/ADF

## **Output**

- Time Series, Climatology, and Re-Gridded netCDF files
- Plots
  - Global Lat/Lon & Lat/Lon Vector
  - ➤ NH & SH Polar
  - Zonal & Meridional
  - > Taylor Diagram
  - QB0 Time Series and Amplitude
  - AMWG Tables and Table Comparison
- Website generation

## **Key Features and New Features**

### **Key Features:**

- Flexible and Open Source
- Use of GeoCAT (limited)
- Use of YAML config file -> help avoid changing source code
  - Customizable Variable Configurations
- Option for use of Multiple Processors
- Vertical Interpolation
- Installation via Conda package manager <a href="https://github.com/NCAR/ADF#required-software-environment">https://github.com/NCAR/ADF#required-software-environment</a>
  - CISL machines are set to run out of the box

#### What's New:

- Jupyter Notebooks jupyter\_sample.ipynb
- Multi-Case Diagnostics
  - AMWG Table Comparison \*\*
  - Multi-Case Difference Plots \*\*
  - Multi-Case Regional Maps
- CVDP Extension
- QBO Diagnostics
- Transformed Eulerian Mean Diagnostics \*\*
- Time Series Plots \*\*

## **Vertical Interpolation**

### **Key Features:**

Vertical Interpolation \*\*

#### **Centralize vertical interpolation**

- → Regridding and vertical interpolation script which interpolates all model variables with a vertical component onto a standard set of pressure levels.
- → Allows 3D model variables comparison against 3D observations
  - assuming the observations are also on the same set of pressure levels.

### **Enable interpolation on MPAS vertical coordinate**

→ Checks for the MPAS height-based vertical coordinate, and if present to enable the pressure-to-pressure vertical interpolation required to get the MPAS data onto the standard pressure levels used by the ADF.

## **Custom Variable Configuration**

lib/adf variable defaults.yaml

## Set up your own custom plots!

- Colorbars
- Plot ranges
- Units/Labels
- Offsets, etc.

```
RELHUM:

colormap: "Blues"

contour_levels_range: [0, 105, 5]

diff_colormap: "BrBG"

diff_contour_range: [-15, 15, 2]

scale_factor: 1

add_offset: 0

new_unit: "Fraction"

mpl:

colorbar:
| label : "Fraction"

obs_file: "ERAI_all_climo.nc"

obs_name: "ERAI"

obs_var_name: "RELHUM"

category: "State"
```

Define your own configuration!

```
ICEFRAC:
category: "Surface variables"
LabSea:
w: -63.5
e: -47.5
s: 53.5
n: 65.5
```

In my time series plotting script:

## **Custom Diagnostics Run Configurations**

```
config cam baseline example.yaml**
#List of plotting scripts being used.
#These scripts must be located in "scripts/plotting":
plotting scripts:

    global latlon map

     - zonal mean
     - meridional mean

    polar map

    qlobal latlon_vect_map

     - cam taylor diagram
       qbo
     #- time series
#This fourth set of variables provides settings for calling the Climate Variability
# Diagnostics Package (CVDP). If cvdp run is set to true the CVDP will be set up and
# run in background mode, likely completing after the ADF has completed.
# If CVDP is to be run PSL, TREFHT, TS and PRECT (or PRECC and PRECL) should be listed
# in the diag var list variable listing.
# For more CVDP information: https://www.cesm.ucar.edu/working groups/CVC/cvdp/
diag cvdp info:
   # Run the CVDP on the listed run(s)?
   cvdp run: false
   # CVDP code path, sets the location of the CVDP codebase
   # CGD systems path = /home/asphilli/CESM-diagnostics/CVDP/Release/v5.2.0/
     CISL systems path = /qlade/u/home/asphilli/CESM-diagnostics/CVDP/Release/v5.2.0/
   # github location = https://github.com/NCAR/CVDP-ncl
   cvdp codebase loc: /qlade/u/home/asphilli/CESM-diagnostics/CVDP/Release/v5.2.0/
   # Location where cvdp codebase will be copied to and diagnostic plots will be stored
   cvdp loc: ${diag loc}
   # tar up CVDP results?
   #cvdp tar: false
```

\*\* Customize for **your** case(s)

## diag\_var\_list:

- #- AODDUST
- #- AODVIS
- CLDHGH
- CLDICE
- CLDLIQ
- CLDLOW
- CLDMED
- CLDT0T
- CLOUD
- FLNS
- FLNT
- FLNTC
- FSNS
- FSNT
- FSNTC
- LHFLX
- LWCF
- OMEGA500

### **How Do You Run It?**

## **Runs file from root ADF directory**

```
$./run_adf_diag config_cam_baseline_example.yaml
```

```
ADF diagnostics is starting...
  Generating CAM time series files...
         Processing time series for case 'f.cesm3_cam058_mom_e.FWscHIST.ne30_L58.26c_topofix.001':
         - time series for CLDHGH

    time series for CLDICE

         - time series for CLDLIQ
         - time series for CLDLOW
         - time series for CLDMED
         - time series for CLDTOT
         - time series for CLOUD

    time series for FLNS

         - time series for FLNT
         - time series for FLNTC

    time series for FSNS

         - time series for FSNT
         - time series for FSNTC
         - time series for LHFLX
         - time series for LWCF
         - time series for OMEGA500

    time series for PBLH
```

# **Website: Single Test Case**

### **AMP Diagnostics Prototype**

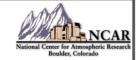

Case Home | Links ▼ | About | Contact

Test Case: f.cesm3\_cam058\_mom\_e.FWscHIST.ne30\_L58.26c\_topofix.001 - years: 1980 - 1999

Baseline Case: f.e20.FHIST.f09\_f09.cesm2\_1.001 - years: 1980 - 1999

### **Plot Types**

| Tables        | LatLon  | Zonal   |
|---------------|---------|---------|
| Meridional    | NHPolar | SHPolar |
| LatLon_Vector | Special |         |

# **Lat/Lon: Single Test Case**

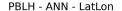

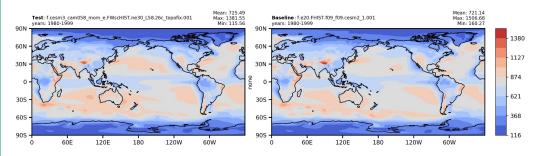

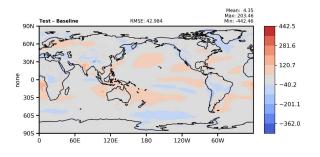

Surface - Wind - Stress - ANN - LatLon - Vector

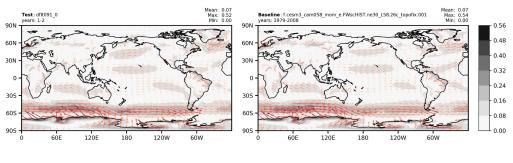

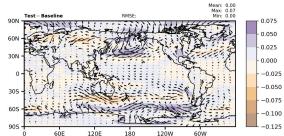

# **Zonal: Single Test Case**

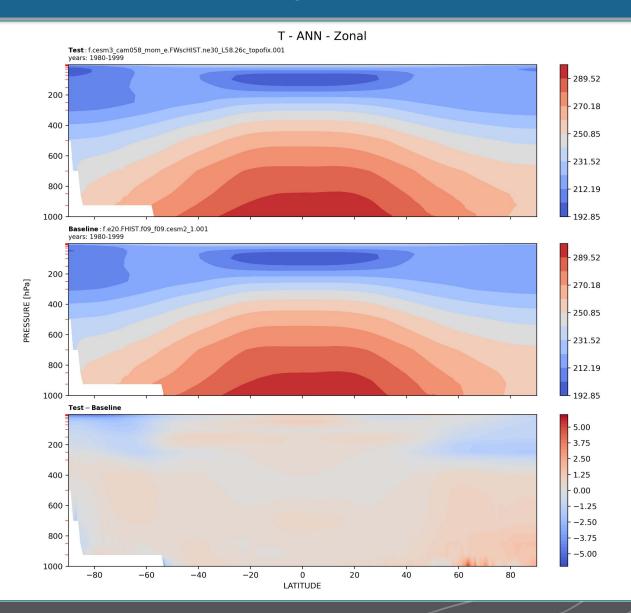

# **Polar: Single Test Case**

PSL - ANN - NHPolar

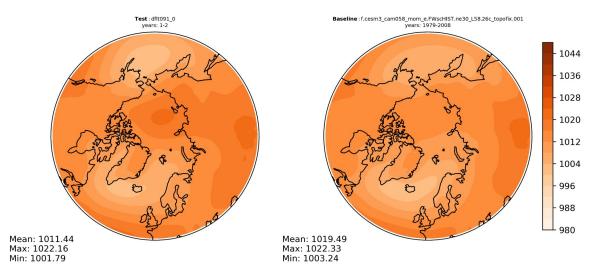

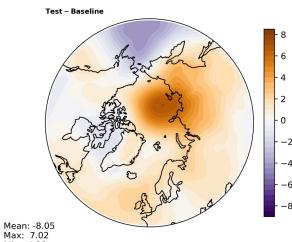

Min: -4.33

# **Others: Single Test Case**

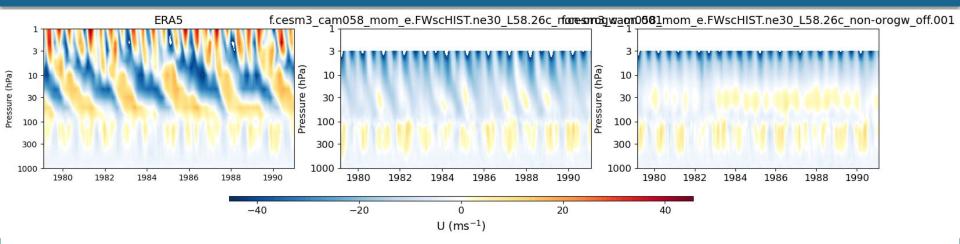

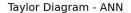

Baseline: f.cesm3\_cam058\_mom\_e.FWscHIST.ne30\_L58.26c\_topofix.001 yrs: 1979-2008

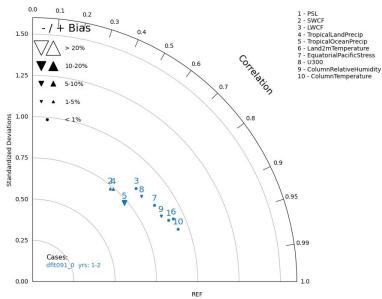

## **Website: Multiple Test Case**

#### **ADF Diagnostics**

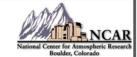

Multi-Case Home Links ▼ About Contact

#### Click on case name for that ADF vs baseline page

Test Case 1: b.cesm3 cam058 mom e.B1850MOM.f09 L32 t061.cam6 cice5.016 - years: 30 - 40

Test Case 2: b.cesm3\_cam058\_mom\_e.B1850WscMOM.ne30\_L58\_t061.camdev\_cice5.023 - years: 30 - 40

Test Case 3: b.cesm3\_cam058\_mom\_e.B1850WscMOM.ne30\_L58\_t061.camdev\_cice5.026a - years: 30 - 40

Test Case 4: b.cesm3\_cam058\_mom\_e.B1850WscMOM.ne30\_L58\_t061.camdev\_cice5.026b - years: 30 - 40

Baseline Case: b.cesm3 cam058 mom c.B1850WscMOM.ne30 L58 t061.009 - years: 30 - 40

#### **All Case Comparison Plot Types**

Tables LatLon TimeSeries

## **AMWG Tables: Multiple Test Case Comparison**

```
b.cesm3_cam058_mom_e.B1850MOM.f09_L32_t061.cam6_cice5.016
b.cesm3_cam058_mom_e.B1850WscMOM.ne30_L58_t061.camdev_cice5.023
b.cesm3_cam058_mom_e.B1850WscMOM.ne30_L58_t061.camdev_cice5.026a
b.cesm3_cam058_mom_e.B1850WscMOM.ne30_L58_t061.camdev_cice5.026b
b.cesm3_cam058_mom_c.B1850WscMOM.ne30_L58_t061.009
all_case_comparison
```

### all case comparison

| variable | unit | case 1              | case 2              | case 3             | case 4             | baseline |
|----------|------|---------------------|---------------------|--------------------|--------------------|----------|
| FLNT     | W/m2 | 239.296 (1.255)     | 244.288 (6.247)     | 240.296 (2.255)    | 240.563 (2.522)    | 238.041  |
| FSNT     | W/m2 | 240.022 (1.131)     | 245.807 (6.916)     | 240.938 (2.047)    | 241.397 (2.506)    | 238.891  |
| SST      | K    | 215.809 (1.019)     | 216.057 (1.267)     | 215.152 (0.362)    | 215.213 (0.423)    | 214.79   |
| TS       | K    | 288.360 (1.518)     | 289.219 (2.377)     | 287.645 (0.803)    | 287.854 (1.012)    | 286.842  |
| PSL      | Pa   | 101134.260 (32.087) | 101123.343 (21.170) | 101106.024 (3.851) | 101106.210 (4.037) | 101102   |
| RESTOM   | W/m2 | 0.727 (-0.123)      | 1.519 (0.669)       | 0.642 (-0.208)     | 0.834 (-0.016)     | 0.85     |

# Lat/Lon: Multiple Test Case Comparison

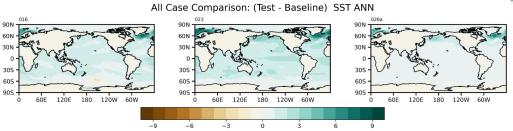

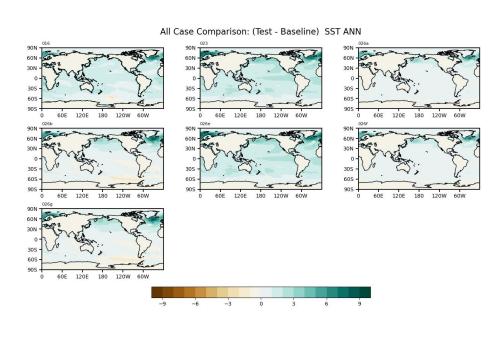

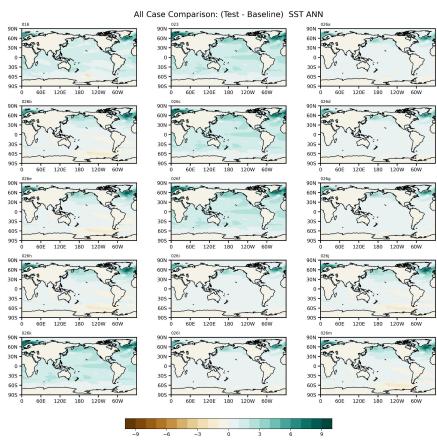

# Timeseries: Multiple Test Case Comparison

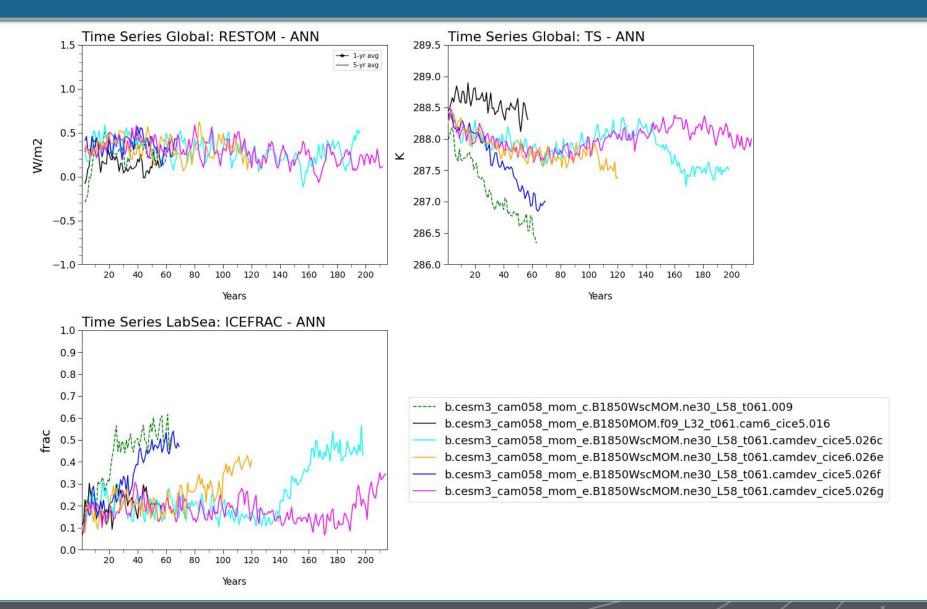

### What's Next?

### On Deck

- Limited functionality with CMIP6 time series files
- Dask multiprocessing for plots
- Interface more with GeoCAT
- MDTF to run in ADF
- ncremap regridding (currently using xarray's interp\_like)
- Limited set of default observational dataset
  - > ERAI\_all\_climo.nc
  - > U\_ERA5\_5S\_5N\_1979\_2019.nc
  - CERES\_EBAF\_Ed4.1\_2001-2020.nc
- Updated website

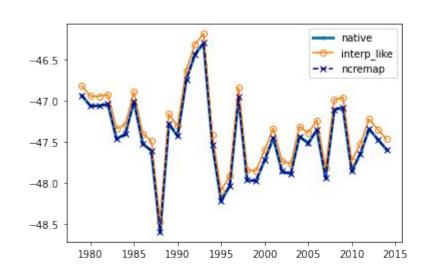

### Feedback & Contributions

## Weekly Hack-a-thons (Zoom, every Thurs. 2-4pm) - Readme

- Dedicated time for learning and improving the new package
- Open to all skill levels and experts are available to help
- Please stop by with any problems, suggestions, or if you want to know more about the ADF package

## **Have comment/suggestion?**

Post a <u>GitHub Discussion</u>

## Something broken/incorrect?

Make a <u>GitHub Issue</u>

## Community repo for ADF-related code: <a href="https://github.com/NCAR/AMP\_toolbox">https://github.com/NCAR/AMP\_toolbox</a>

- Place designed for community to post helpful code, ideas, etc.
  - → Provided as-is, AMP staff won't vet this like ADF
  - → Potential for ideas to be added to ADF

# Thanks to many for the hard work:

- Cecile Hannay
- Jesse Nusbaumer
- Brian Medeiros
- Julie Caron
- Dani Coleman
- Andrew Gettleman
- Isla Simpson
- Dan Marsh
- Judith Berner
- Will Chapman
- Probably more that will remind me later...

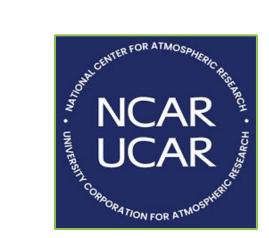

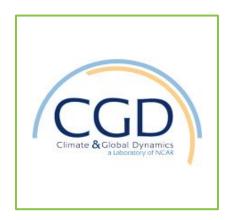

# **Questions?**

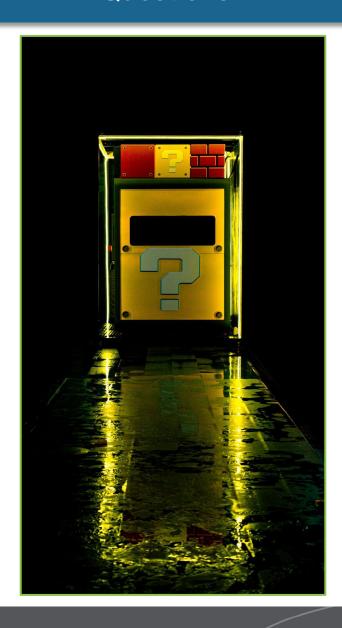

Photo by Minator Yang on Unsplash